## Miraplacid Binary DOM Viewer Crack [Mac/Win]

# Download

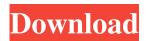

### Miraplacid Binary DOM Viewer Crack + With License Code [32|64bit]

Runs: Windows Vista/7/8/10 (32/64-bit) Install: 100% safe Size: 9.5 MB Language: English Screenshot: Download Link: Miraclsoft Binary DOM Viewer A: I personally use iExplorer, which is the only program I've found to analyze binary files. Analysis part: A: I use WinDirStat. It is a Windows Explorer plugin and works on Windows 7 and 8.

#### Miraplacid Binary DOM Viewer Crack+ Free Download

1d6a3396d6

#### **Miraplacid Binary DOM Viewer**

Miraplacid Binary DOM Viewer is a software application designed to help you analyze binary files on your computer. This application allows you to import files in two ways: you can open a random document on your computer, regardless of its format, or rely on the Open As function, that yields more accurate results. Miraplacid Binary DOM Viewer comes with a user-friendly interface that encompasses quite intuitive functions, thus providing you with high overall accessibility. This application is compatible with a wide variety of formats, thus allowing you to analyze files in all of them, regardless of their extension. Moreover, you can save text selections as files on your computer and use them later on. Search by folders and files on your computer After installing Miraplacid Binary DOM Viewer, you can open folders or files on your computer to look for specific files. This feature is particularly useful for locating files that are used in the analysis process. Supports Linux OS This application can be used on a Windows computer, regardless of its version. It comes as a package that you can install on Linux computer, thus providing you with a Linux version of Miraplacid Binary DOM Viewer. Perfect for any PC user Miraplacid Binary DOM Viewer can be used by any PC user, regardless of their experience. This application is designed to be easy to use, thus ensuring high levels of accessibility for everyone. Simple navigation mode This application offers you a customizable navigation mode that you can modify, thus helping you use it to your liking. Defines the minimum size of the tool window You can define the minimum size of the tool window, thus allowing you to make it smaller and display it on your screen in a way that suits you best. Lets you specify a default set of folders In addition to providing you with the aforementioned features, Miraplacid Binary DOM Viewer allows you to define a default set of folders, thus eliminating the need to manually add them every time you want to start analyzing files. Allows you to analyze binary files In addition to supporting all sorts of file types, Miraplacid Binary DOM Viewer also helps you analyze binary files, thus providing you with the best results. Works with all PC file formats In addition to supporting many file types, Miraplacid Binary DOM Viewer is compatible with almost all file formats. All

#### What's New In Miraplacid Binary DOM Viewer?

As a PC newbie, you might not have a deep understanding of how programs and files work. It might be difficult to find out which version you need or whether your file has been infected by a virus. In order to find the answer to the aforementioned questions, you can use Miraplacid Binary DOM Viewer, as it can simplify your work by allowing you to analyze binary files on your computer in a convenient way, by displaying their tree-view structure. This program can import files on your computer in two ways: you can open a random document on your computer, regardless of its format and try to analyze it or rely on the Open As function, that yields more accurate results. Using the second option targets a certain range of file types, thus providing you with more control over the analysis operation. Apart from the aforementioned functions, this application also allows you to select a certain text fragment and save it as a text file on your computer so that you can use it later if needed. To give you an idea of what you can expect from this software, let us tell you that it supports the following file formats:.exe,.zip,.dll,.sys,.tmp,.p if,.bpr,.rct,.rc,.mak,.mdf,.mdw,.rtf,.accdb,.csv,.fon,.txt,.rar,.wri,.xml,.vcd,.dox,.db,.lbf,.mdi,.fdb,.otf,.hlp,.html.png,.eps,.ico,.as p..bat,.js,.cfg,.c,.cs,.h,.inc,.java,.pl,.w,.hdb,.vb,.cpp,.y.,py,.hpp,.hxx,.hh,.hhc,.m,.mpp,.mhh,.map,.php,.idb,.lst,.jpg,.jpeg,.jpgv,.jp e,.jfif,.jfifv,.jfif12,.jfif14,.tif,.tiff,.tiffv,.gif,.gifv,.tifg.tifgv,.taga.epsf,.xcf,.psf,.psh,.psb,.svg,.svgz,.dwg,.dxf,.xdb,.dwgv,. dwgfx,.dxf,.dwg2,.dwg2fx,.dwg3,.dwg3fx,.dxf2,.dxf3,.dw

#### **System Requirements:**

\* macOS 10.14.1 \* Windows 7/8/10 \* Your software must support Direct 3D 9.0c and OpenGL 2.0 \* Hard drive space for the installation directory (Mac) or installation folder (Windows) Windows: \* 1GB RAM \* DirectX 9.0c-capable hardware \* 1GHz CPU \* OpenGL 2.0-capable hardware Mac

Related links:

https://warriorplus.com/o2/a/vgvgcg/0?p=2987 http://tejarahworld.com/?p=5759 http://www.b3llaphotographyblog.com/sourcegear-diffmerge-3-5-31-crack-kevgen-full-version-latest/ https://blackaffluence.com/social/upload/files/2022/06/PtnvNFPDzI8T1DomVbVB\_07\_7ac136fde7ef0b9b0dd6ccd53ab59e6b\_file.pdf https://gazar.rs/mitweak-xp-full-version-free-download/ https://ozarkinstitute.oncospark.com/wp-content/uploads/2022/06/trismar.pdf https://www.eventogo.com/easyreminder-crack-free-license-key-free-for-windows/ https://snkrslab.mx/wp-content/uploads/2022/06/SDExplorer Advanced-1.pdf http://www.medvedy.cz/imgur-manager-crack-keygen-full-version/ https://b-owned.com/active4d-crack-april-2022/ https://realestatehomescalifornia.com/?p=5221 https://crimebarta.com/2022/06/07/body-fluid-counting-chamber-crack-license-key-full-for-windows/ https://www.slavmammas.com/systools-excel-recovery-crack-torrent-free-download-3264bit-updated-2022/ https://kramart.com/wp-content/uploads/2022/06/Tekturon.pdf https://polydraincivils.com/wp-content/uploads/2022/06/prifra.pdf https://concourse-pharmacy.com/wp-content/uploads/2022/06/Flash\_SlideShow\_Engine.pdf https://networny-social.s3.amazonaws.com/upload/files/2022/06/Cv51HoEIS6XiSBnEC7OE 07 7ac136fde7ef0b9b0dd6ccd53 ab59e6b file.pdf https://eqcompu.com/wp-content/uploads/2022/06/VobEdit.pdf https://sbrelo.com/upload/files/2022/06/gmxRnnVif7OcAm5LfULk 07 7ac136fde7ef0b9b0dd6ccd53ab59e6b file.pdf https://richonline.club/upload/files/2022/06/tZJnGN4QlQJJElwZ5vil 07 7ac136fde7ef0b9b0dd6ccd53ab59e6b file.pdf